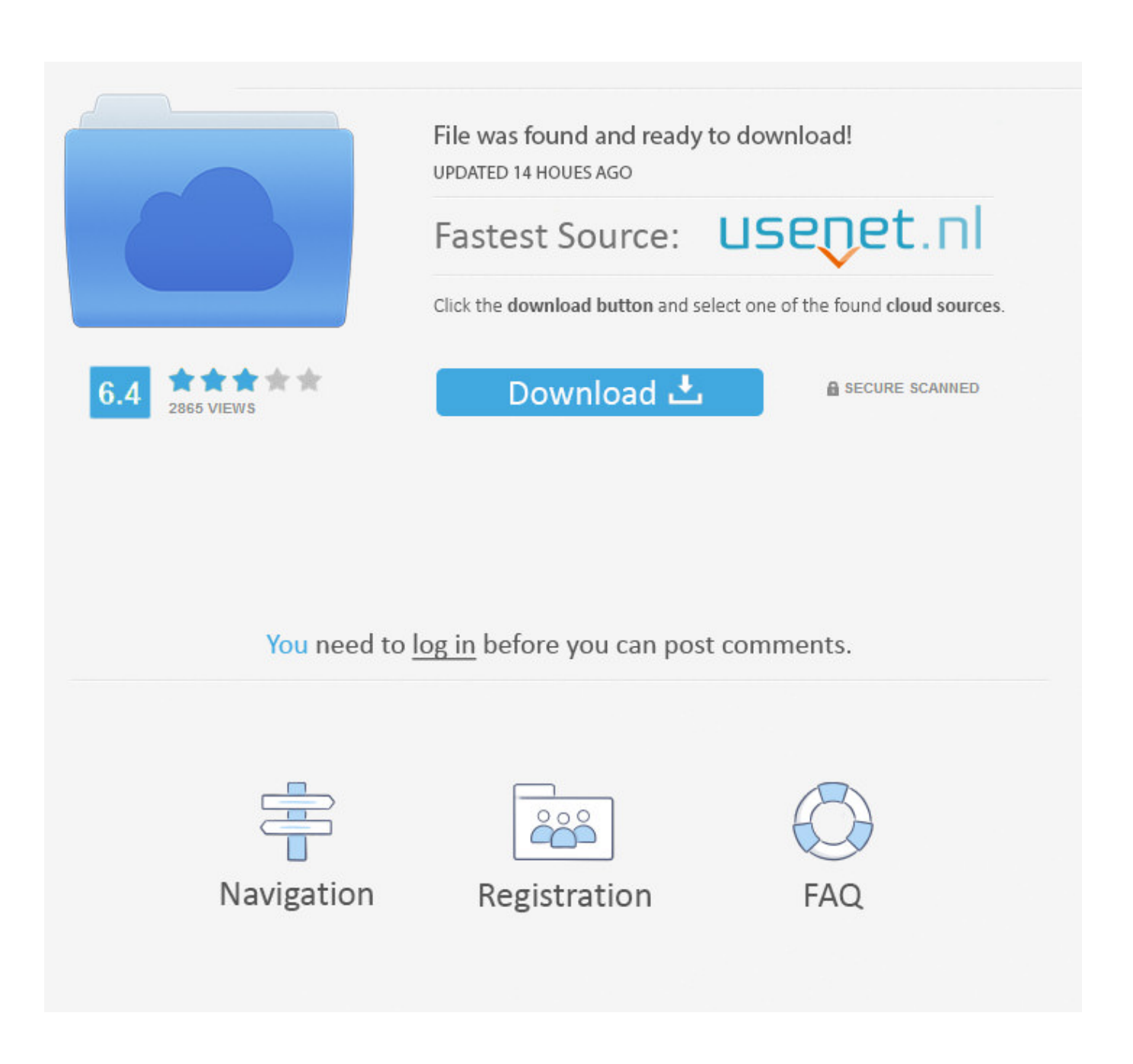

<u> Udemy – Making Creatures Using Zspheres In Zbrush</u>

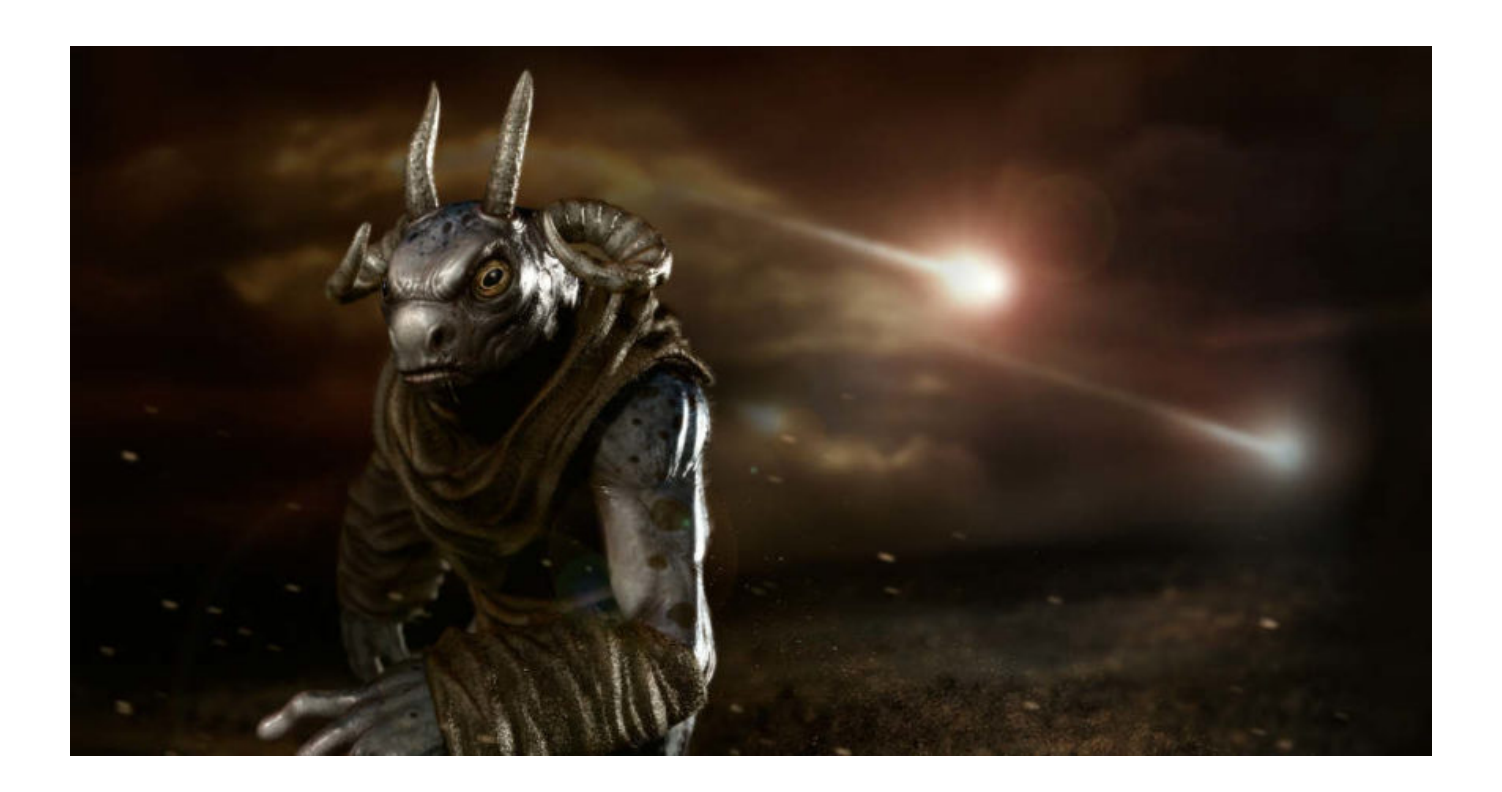

<u>**Udemy - Making Creatures Using Zspheres In Zbrush**</u>

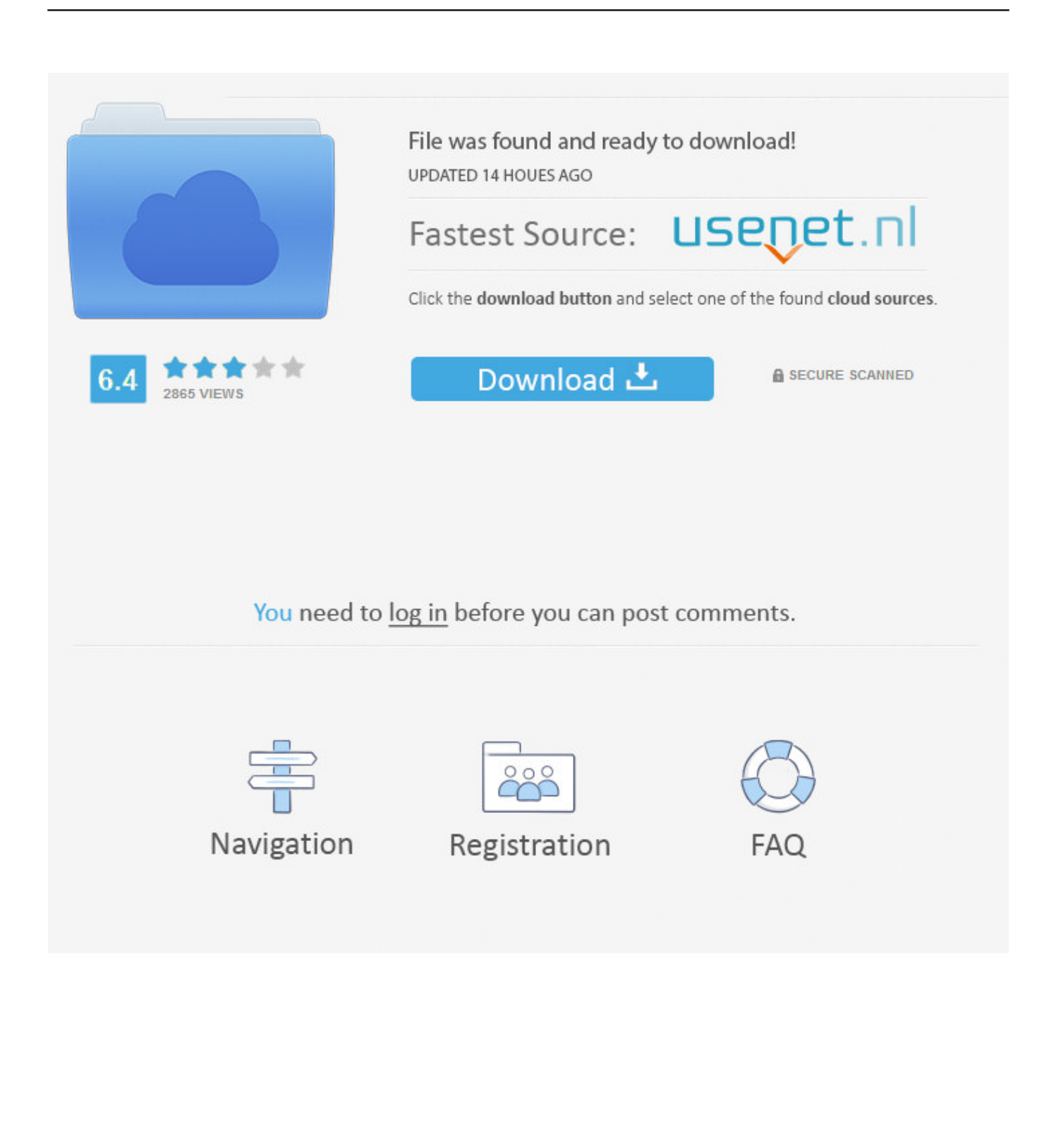

Learn a powerful and unique way of adding geometry by learning Zspheres within Zbrush I love using Zspheres in my projects because I can just create instead .... [Best Free Udemy Courses] – Making Creatures using Zspheres in Zbrush ... Tip: If you want to search for Udemy Free Course of Best Coupon Hunter on Google. In this course, You Will Be Able To Enroll this Course "Making Creatures using Zspheres in Zbrush" totally FREE For Lifetime Access.. 100% OFF Udemy coupon - Making Creatures using Zspheres in Zbrush Learn a powerful and unique way of adding geometry by learning Zspheres within .... Free Download Udemy Making Creatures using Zspheres in Zbrush. With the help of this course you can Learn a powerful and unique way of .... [ @Udemy ] Making Creatures using Zspheres in Zbrush... 100% OFF Udemy coupon - Making Creatures using Zspheres in Zbrush. Learn a powerful and unique .... Learn a powerful and unique way of adding geometry by learning Zspheres within Zbrush. 40% off. 1 day left at this price! udemy.com. Making Creatures using .... [ @Udemy ] Making Creatures using Zspheres in Zbrush #Zspheres #Zbrush #Udemy #udemycouponpro #OnlineCourse #UdemyCourse https://wp.me/p9TtP4- .... I love using Zspheres in my projects because I can just create instead of worrying about building geometry in traditional way with other 3D software packages.. I love using Zspheres in my projects because I can just create instead of worrying about building geometry in traditional way with other 3D software packages. In this course I will teach you how to make and manipulate Zspheres and then sculpt with two separate projects. Who this course is for: Zbrush Beginners.. 100% OFF Udemy coupon - Making Creatures using Zspheres in Zbrush. Learn a powerful and unique way of adding geometry by learning Zspheres within ...

Udemy – Making Creatures using Zspheres in Zbrush Title: Udemy – Making Creatures using Zspheres in Zbrush Learn a powerful and unique way of adding .... \*The complete process of creating a stylized character from blocking out with ... The post Udemy – Making Creatures using Zspheres in Zbrush appeared first on .... Learn a powerful and unique way of adding geometry by learning Zspheres within ... https://www.udemy.com/making-creatures-using-zspheres-in-zbrush/.. Learn a powerful and unique way of adding geometry by learning Zspheres within Zbrush.. OFF Udemy coupon - Making Creatures using Zspheres in Zbrush. Learn a powerful and unique way of adding geometry by learning Zspheres within Zbrush.. I love using Zspheres in my projects because I can just create instead of worrying about building geometry in traditional way with other 3D software packages.. 100% OFF Udemy coupon - Making Creatures using Zspheres in Zbrush Learn a powerful and unique way of adding geometry by learning Zspheres within .... In this course I will teach you how to make and manipulate Zspheres and then sculpt with two separate projects. Requirements. Zbrush. You will .... Making Creatures using Zspheres in Zbrush | Download and Watch Udemy Pluralsight Lynda Paid Courses with certificates for Free.

## fbf833f4c1

[Uncovering Major Criteria In papercheck reviewingwriting](http://joyfulphidy.over-blog.com/2020/07/Uncovering-Major-Criteria-In-papercheck-reviewingwriting.html) [Sonic Forces 2020 Crack With Activation Code+Keygen Free Download](http://cessdiholi.mystrikingly.com/blog/sonic-forces-2020-crack-with-activation-code-keygen-free-download) [Windows 10, the consumer rules](http://goldtrebatrey.mystrikingly.com/blog/windows-10-the-consumer-rules) [lumion 9.3.1 crack With Serial Number Full Free Download](http://volbolictai.over-blog.com/2020/07/lumion-931-crack-With-Serial-Number-Full-Free-Download.html) [Windows 8.1 App Watch: OneCalendar](https://south.stoughtonschools.org/sites/stoughtonsouth/files/uploads/elementary_handbook_2019-2020_-_portuguese.pdf) [Canon Says G7's JPEG Mode On Par With RAW](https://competition.zuske.sk/sites/default/files/kosice-barca_-_odlety_departures_0.pdf) [Huawei's Nightmare Could Come to an End in Just Two Weeks](https://anaconda.org/chenjustsifams/huaweis_nightmare_could_come_to_an_end_in_just_two_weeks/notebook) [Meet our July wellness champion](http://percagadua.over-blog.com/2020/07/Meet-our-July-wellness-champion-7.html) [Samsung Smart Switch 4.2.19111.4 Mac Android](http://lentatado.mystrikingly.com/blog/samsung-smart-switch-4-2-19111-4-mac-android) [Vandha Mala \[2015-OST-iTunes Rip\] \[M4A-VBR-320KBPS\]](http://mangamisit.over-blog.com/2020/07/Vandha-Mala-2015OSTiTunes-Rip-M4AVBR320KBPS.html)